# **Data-Driven Programs**

Jerry Cain CS 106AJ November 16, 2018 slides courtesy of Eric Roberts, with edits by me

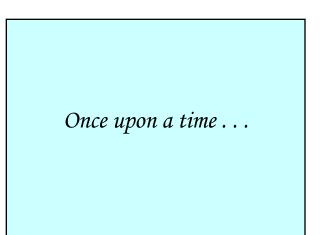

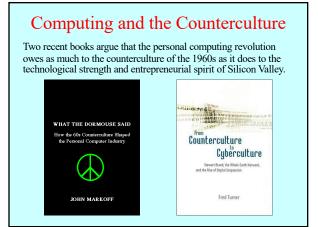

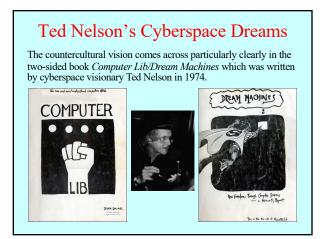

Data-Driven Programs

#### **Data-Driven Programs**

- In most programming languages, data structures are easier to manipulate than code. As a result, it is often useful to design applications so that as much of their behavior as possible is represented as data rather than in the form of methods. Programs that work this way are said to be *data driven*.
- In a data-driven system, the actual program (which is called a *driver*) is usually very small. Such driver programs operate in two phases:
  - 1. Read data from a file into a suitable internal data structure.
  - 2. Use the data structure to control the flow of the program.
- To illustrate the idea of a data-driven system, we're going to spend most of this lecture building a programmed-instruction "teaching machine" of the sort that Ted Nelson discusses (mostly critically) in *Dream Machines*.

#### A New Approach to Files

- Older versions of the teaching machine program in the textbook read the series of course questions from a plain text file chosen by the user.
- Although the file-based model is standard practice in most other programming languages, it doesn't make sense for CS 106AJ. Security considerations make traditional file reading in JavaScript too cumbersome to use.
- Fortunately, JavaScript offers an elegant solution to the problem. All you need to do is store the necessary data in the index.html file, which JavaScript programs can always read.
- CS106AJ uses this strategy for both the teaching machine example and the Adventure assignment, which should make your lives much easier after the Thanksgiving holidays.

#### XML and the DOM

- The index.html file is written in the *Hypertext Markup Language* (HTML), which is a subset of the *Extensible Markup Language* (XML). In recent years, XML has become the industry standard for representing hierarchical data.
- Modern browsers parse all the XML data in the index.html file and store that information in an internal form called the Document Object Model (DOM).
- Much of JavaScript's undeserved negative reputation comes from the fact that the DOM is a complete mess.
- In general, the best strategy is to use as little of the DOM as possible. The three methods and one property outlined on the next page are all you need.
- To keep the user data from appearing on the page, you need to embed its XML in a <div style="display:none;">block.

#### Four Handy DOM Directives

| document.getElementById(id)                    | Returns the element with the specified id attribute.          |
|------------------------------------------------|---------------------------------------------------------------|
| <pre>element.getElementsByTagName (name)</pre> | Returns an array of the elements with the specified tag name. |
| element.getAttribute (name)                    | Returns the value of the named attribute.                     |
| element.innerHTML                              | Returns the HTML under the jurisdiction of an element.        |

# Sample DOM Method Calls

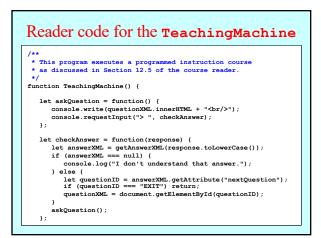

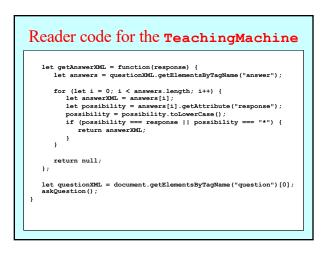

#### Redesigning TeachingMachine

- As presented in the reader, the TeachingMachine is a lovely example that uses data—in particularly, data embedded as XML within the index.html file—to drive an executable.
- There are benefits, however, to ingesting all of the XML into JavaScript data structures so they are more quickly and easily manipulated.
- The teaching machine teaches a single course composed of questions, where each question is composed of a statement and a collection of correct and incorrect answers.
- The next several slides provide a defense for an objectoriented approach to building the **TeachingMachine** and speak to the design and implementation of several classes to model courses, questions, and answers.

#### **Designing Data Structures**

- When you design data structures for a large program, one of the first tasks you need to undertake is understanding how the underlying data structures fit together and how each level of the data hierarchy can best be represented.
- This process is similar to that of decomposing a large problem into a set of successively simpler sub-problems. In the data domain, the information your program needs to process must be decomposed into successively simpler data structures until everything can be represented using a built-in JavaScript value, such as a number or a string.
- The tools for data decomposition you have seen so far include
  - Arrays, which implement sequences of values
     Aggregates, which represent collections of related values
  - Maps, which establish a relationship between keys and values

#### Choosing an Internal Representation

The first step in building an OO teaching machine is to design a set of classes that can represent the data and their relationships. All the relevant data should be accessible from a single structure that stores the information in a nested series of classes.

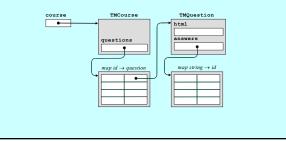

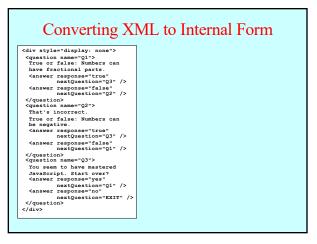

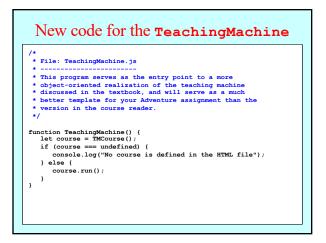

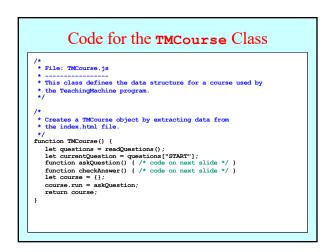

#### The **TMCourse**.**run** Method

#### function askQuestion() {

currentQuestion.printQuestionText(); console.requestInput("> ", checkAnswer); };

- function checkAnswer(line) {
   let questionID = currentQuestion.getNextQuestion(line);
   if (questionID === "EXIT") return;
   if (questionID === undefined) {
   console.log("I don't understand that response.");
   } else {
   }
  }
  - currentQuestion = questions[questionID];
- , askQuestion(); };

### Code for the **TMOuestion** Class /\*\* \* Class: TMQuestion This class represents a question for the teaching machine. Intuitively, a TMQuestion object encapsulates the HTML markup and a map from each permitted answer to the next question id. \* The supplied parameters are private to the implementation \* and are only accessed by invoked TMQuestion methods. function TMQuestion(html, answers) { let question = {}; question = {}, question.printQuestionText = function() { console.write(html + "<br/>>"); }; // question.getNextQuestion = function(answer) { let match = answers[answer.toLowerCase()]; if (match === undefined) match = answers["\*"];

return match; return question;

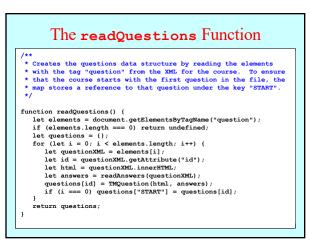

## The readAnswers Function /\*\* \* Reads the data structure containing the answers, which maps \* user responses to the DOM id of the next question. function readAnswers(questionXML) {

- let answers = { }; let answers = { }; let elements = questionXML.getElementsByTagName("answer"); for (let i = 0; i < elements.length; i++) { let answerXML = elements[i]; let response = answerXML.getAttribute("response"); let nexQuestion = answerXML.getAttribute("nextQuestion"); answers[response.toLowerCase()] = nextQuestion; }

return answers;

\*/

ł

The End